## **Opt-Out Process**

Fundamentals of Speech

- The student will log into the Opt-Out Customer Portal sent to them in the email from noreply@follett.com.
  - They login and follow the prompts to choose their course to Opt-Out. The portal will only provide the student with his courses that are participating with Follett ACCESS.

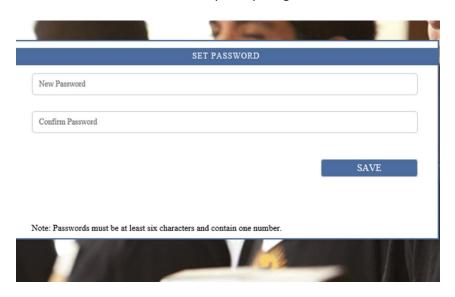

o The portal will provide them with details on the finalization of the choice with a message that states

View Course Material

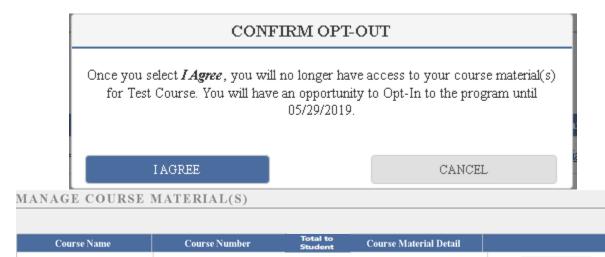

DFLT>SPCH>1010>2J2